## **VyMGMT Documentation**

*Release 0.1*

**Hochikong**

September 06, 2016

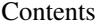

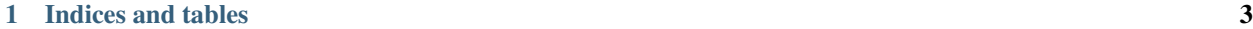

## [2 Quick introduction](#page-8-0) 5

Contents:

**CHAPTER 1**

**Indices and tables**

- <span id="page-6-0"></span>• genindex
- modindex
- search

## **Quick introduction**

<span id="page-8-0"></span>A python library for executing commands on VyOS systems.

Generic methods should also work with any of the Vyatta descendants (EdgeOS, Brocade vRouter).

The library is compatible with both python2 and python3.

It is released under the MIT license.

Usage example:

## **import vymgmt**

```
vyos = vymgmt.Router('192.0.2.1', 'vyos', password='vyos', port=22)
vyos.login()
vyos.configure()
vyos.set("protocols static route 203.0.113.0/25 next-hop 192.0.2.20")
vyos.delete("system options reboot-on-panic")
vyos.commit()
vyos.save()
vyos.exit()
vyos.logout()
```